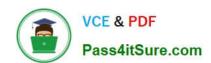

# NSE5\_FAZ-5.4<sup>Q&As</sup>

FortiAnalyzer 5.4 Specialist

# Pass Fortinet NSE5\_FAZ-5.4 Exam with 100% Guarantee

Free Download Real Questions & Answers PDF and VCE file from:

https://www.pass4itsure.com/nse5 faz-5-4.html

100% Passing Guarantee 100% Money Back Assurance

Following Questions and Answers are all new published by Fortinet
Official Exam Center

- Instant Download After Purchase
- 100% Money Back Guarantee
- 365 Days Free Update
- 800,000+ Satisfied Customers

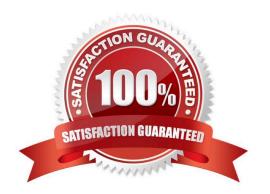

## https://www.pass4itsure.com/nse5\_faz-5-4.html

#### **QUESTION 1**

What can the CLI command # diagnose test application oftpd 3 help you to determine?

- A. What logs, if any, are reaching FortiAnalyzer
- B. What ADOMs are enabled and configured
- C. What devices and IP addresses are connecting to FortiAnalyzer
- D. What devices are registered and unregistered

Correct Answer: C

#### **QUESTION 2**

How can you configure FortiAnalyzer to permit administrator logins from only specific locations?

- A. Use trusted hosts
- B. Use administrative profiles
- C. Use secure protocols
- D. Use static routes

Correct Answer: A

#### **QUESTION 3**

What is the purpose of the following CLI command?

```
# configure system global
    set log-checksum md5
    end
```

- A. To add the MD5\\'s hash value and authentication code
- B. To encrypt log communications
- C. To add a unique tag to each log to provide that it came from this FortiAnalyzer
- D. To add a log file checksum

Correct Answer: A

### https://www.pass4itsure.com/nse5\_faz-5-4.html

2024 Latest pass4itsure NSE5\_FAZ-5.4 PDF and VCE dumps Download

#### **QUESTION 4**

Logs are being deleted from one of your ADOMs earlier than the configured setting for archiving in your data policy. What is the most likely problem?

- A. Logs in that ADOM are being forwarded in real-time to another FortiAnalyzer device
- B. CPU resources are too high
- C. The ADOM disk quota is set too low based on log rates
- D. The total disk space is insufficient and you need to add other disk

Correct Answer: D

#### **QUESTION 5**

View the exhibit.

| Total Quota                | Allocated    | Available | Allocate |
|----------------------------|--------------|-----------|----------|
| 63.7 GB                    | 12.7 GB      | 51.0 GB   | 19.9%    |
|                            |              |           |          |
| stem Storage Summ<br>Total | ary:<br>Used | Available | Uset     |

Why is the total quota less than the total system storage?

- A. The oftpd process has not archived the logs yet
- B. The logfiled process is just estimating the total quota
- C. Some space is reserved for system use, such as storage of compression files, upload files, and temporary report files
- D. 3.6% of the system storage is already being used

Correct Answer: C

NSE5 FAZ-5.4 VCE Dumps

NSE5 FAZ-5.4 Exam

Ouestions

NSE5 FAZ-5.4 Braindumps